## SAP ABAP table REIT TAX CORR BASE {Basis for Input Tax Correction}

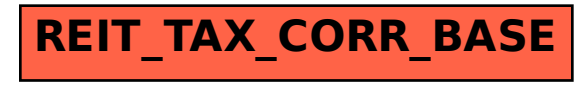